МІЖРЕГІОНАЛЬНААКАДЕМІЯ УПРАВЛІННЯ ПЕРСОНАЛОМ

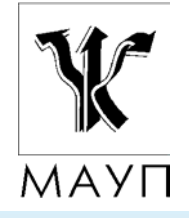

# **НАВЧАЛЬНА ПРОГРАМА дисципліни "ОСНОВИ ІНТЕРНЕТ"**

**(для бакалаврів)** 

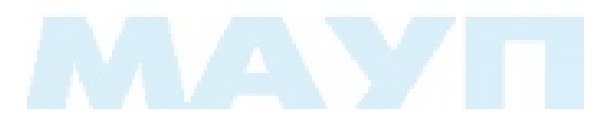

Київ 2005

Підготовлено кандидатом фізико-математичних наук, доцентом *Ю. А. Тарнавським*

Затверджено на засіданні кафедри інформатики та інформаційних технологій (протокол № 15 від 17.06.05)

*Схвалено Вченою радою Міжрегіональної Академії управління персоналом*

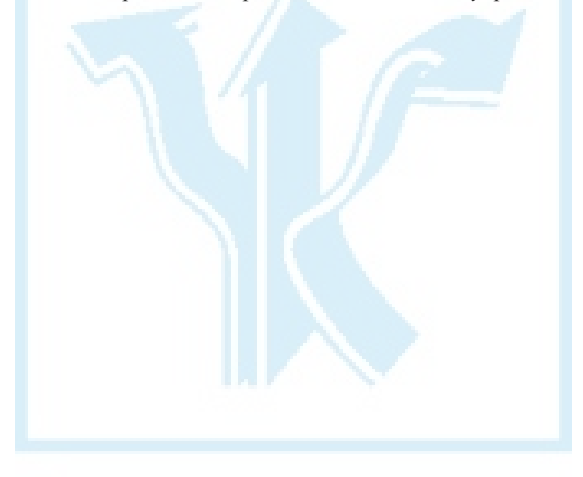

**Тарнавський Ю. А.** Навчальна програма дисципліни "Основи Інтернет" (для бакалаврів). — К.: МАУП, 2005. — 12 <sup>с</sup>.

Навчальна програма містить пояснювальну записку, навчально-тема-тичний план, програмний матеріал до вивчення дисципліни "Основи Інтернет", питання для самоконтролю, <sup>а</sup> також список рекомендованої літератури.

> © Міжрегіональна Академія управління персоналом (МАУП), 2005

### *ПОЯСНЮВАЛЬНА ЗАПИСКА*

Мета вивчення дисципліни — сформувати у майбутніх фахівців необхідний рівень знань і умінь <sup>з</sup> використання сучасних Інтернеттехнологій для розв'язання задач у роботі за спеціальністю.

Завдання дисципліни — оволодіти технологіями роботи <sup>в</sup> Інтернет. При цьому основна увага приділяється системі WWW, пошуку інформаційних ресурсів, засобам ділового спілкування, проектуванню Webдокументів та їх публікації <sup>в</sup> мережі, питанням безпеки та захисту інформації.

У процесі вивчення курсу передбачається систематична практична робота студентів як під керівництвом викладача, так і самостійно. Для засвоєння навчальних тем необхідно використовувати рекомендовану літературу.

# *НАВЧАЛЬНО-ТЕМАТИЧНИЙ ПЛАН вивчення дисципліни "ОСНОВИ ІНТЕРНЕТ"*

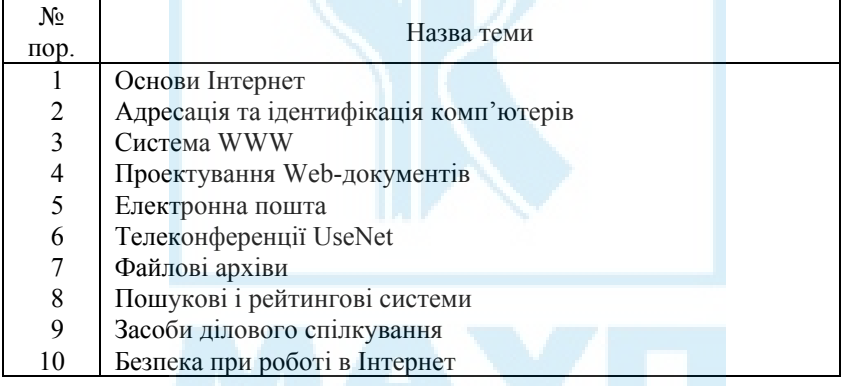

# *ПРОГРАМНИЙ МАТЕРІАЛ вивчення дисципліни "ОСНОВИ ІНТЕРНЕТ"*

#### *Тема 1. Основи Інтернет*

Загальна характеристика та історія розвитку Інтернет: передісторія, військові дослідження, наукові дослідження, комерціалізація Інтернет.

Інтернет як глобальна мережа <sup>з</sup> комутацією пакетів. ІР-пакети та їх маршрутизація. Стек протоколів TCP/IP, рівні ієрархії протоколів. Модель "клієнт-сервер". Архітектура мережі.

Адміністративний устрій Інтернет. Товариство Інтернет як головна організація, що визначає напрями розвитку Інтернет. Рада <sup>з</sup> архітектури, її структура і функції. Реєструючи структури Інтернет. Порядок розробки та затвердження стандартів мережі.

Технології доступу до Інтернет: dial-up, ISDN, DSL та ін.

*Література* [1; 2; 4; 7; 9; 13–16]

### *Тема 2. Адресація та ідентифікація комп'ютерів*

Ідентифікація комп'ютерів <sup>з</sup> використанням ІР-адрес. Формування та використання доменних імен <sup>в</sup> Інтернет. Служба доменних імен та особливості її функціонування.

Зональний принцип координації та розподілення IP-адрес. Internic і зональні центри сітьової інформації.

*Література* [1; 2; 4; 7; 9; 13–17]

### *Тема 3. Система WWW*

Основні концепції та принципи функціонування WWW. Гіпертекст і гіпермедія. Мова розмітки гіпертексту (HTML). Гіпертекстові зв'язки і гіперпосилання. Система адресації ресурсів <sup>з</sup> використанням універсального покажчика ресурсів (URL). Програми перегляду — браузери.

Браузер MS Інтернет Explorer: загальна характеристика і основи інтерфейсу. Метапошукова панель, збереження результатів пошуку. Механізм закладок. Журнал відвідувань. Автономний перегляд документів. *Література* [3; 5; 6; 8; 10; 12; 16;17; 20]

### *Тема 4. Проектування Web-документів*

Поняття Web-документа, його структура та складові. Мова HTML як основа розробки Web-документів. Основні теги HTML та семантика запису. Використання графічних зображень у Web-документах, основні графічні формати (GIF, JPG, PNG).

Візуальне проектування Web-документів за допомогою засобів пакета MS Office: форматування тексту, вставка гіперпосилань, графічних об'єктів, звуку.

*Література* [3; 12–14; 16–17; 20]

#### *Тема 5. Електронна пошта*

Принципи організації та функціонування електронної пошти Інтернет, E-mail-адресація. Поштові протоколи (POP3, SMTP, IMAP). Електронна пошта <sup>з</sup> Web-базуванням.

Основи інтерфейсу та порядок роботи <sup>з</sup> поштовою програмою MS Outlook Express. Створення облікового запису і початкова настройка програми. Локальні папки для роботи <sup>з</sup> електронною поштою. Адресна книга. Доставка і перегляд, підготовка і відправка пошти. Визначення правил обробки повідомлень. Блокування небажаних повідомлень. Електронні "вкладення" <sup>в</sup> поштових повідомленнях.

*Література* [2; 3; 7; 8; 13; 14; 16; 17]

#### *Тема 6. Телеконференції UseNet*

Поняття телеконференції і принципи функціонування UseNet. Протокол передачі новин (NNTP), сервери новин і програми для читання телеконференцій (news reader). Групи телеконференцій і їх основні категорії, ієрархічний принцип побудови імен.

Можливості MS Outlook Express для роботи <sup>з</sup> телеконференціями. Створення облікового запису і початкова настройка програми. Завантаження списку новин і підписка на групи новин. Одержання і перегляд статей. Правила обробки статей. Блокування небажаних повідомлень. Публікація статей <sup>в</sup> телеконференціях.

*Література* [1; 7–9; 13; 15–17]

#### *Тема 7. Файлові архіви*

Організація даних у файлових архівах. Протокол передачі файлів (FTP), ftp-сервери і клієнти. Стандартне програмне забезпечення для роботи <sup>з</sup> файловими архівами. Пошук файлів за допомогою системи Archie. Спеціалізовані служби <sup>з</sup> Web-базуванням для пошуку файлів. Використання Web-інтерфейсу для роботи <sup>з</sup> файловими архівами.

*Література* [1; 2; 4; 13; 16; 17]

#### *Тема 8. Пошукові і рейтингові системи*

Класифікація пошукових сервісів Інтернет. Пошукові машини і каталоги. Пошукові машини, індекси пошукової бази даних і пошукові роботи. Типові алгоритми пошуку інформації та механізм роботи пошукової системи. Портали як спосіб інтеграції пошукових систем та каталогів.

Типи і порівняльна характеристика систем пошуку інформаційних ресурсів. Пошук ресурсів за фахом <sup>з</sup> використанням "розширеного" пошуку та мови запитів. Функціональні можливості і методи роботи <sup>з</sup> метапошуковими системами.

Принципи функціонування рейтингових систем. Автоматизація оцінки якості інформаційних ресурсів. Характеристики окремих рейтингових систем (Top100 of Rambler, Internet All Starts Award, 1000 Stars). Збір статистичних даних про відвідуваність ресурсів.

*Література* [1; 14; 16–19]

#### *Тема 9. Засоби ділового спілкування*

Служба IRC (Internet Relay Chat). IRC-протокол, IRC-сервери і клієнти. Характеристика IRC-клієнтів. Чат як базова функція служби IRC. Чат-кімнати на Web-серверах.

Інтернет-пейджер ICQ: призначення і основні можливості. Установка і отримання ICQ-номера. Використання списку користувачів. Використання ICQ для участі <sup>в</sup> чаті, обміну повідомленнями, передачі файлів.

Інтернет-телефонія: принципи функціонування. Переваги і недоліки порівняно <sup>з</sup> традиційною телефонією. Вартість послуг, використання скетч-карток.

Ділове спілкування у середовищі NetMeeting. Аудіо- та відео-зв'язок за типом "точка-точка". Організація зустрічей (конференцій). Ведення чату. Обмін файлами. Представлення графічних даних. Спільне використання програм.

*Література* [1; 4; 14; 16; 17]

#### *Тема 10. Безпека при роботі <sup>в</sup> Інтернет*

Системи захисту локальних мереж. Захист за допомогою файерволу. Застосування міжсітьових шлюзів, функції проксі-серверів. Принципи використання брандмауера Інтернет.

Можливості криптографічних систем при захисті інформації <sup>в</sup> Інтернет. Симетричні та асиметричні криптографічні системи. Поняття шифрування даних <sup>с</sup> подвійним ключем. Технологія шифрування та цифрового підпису електронних документів за допомогою пакета PGP.

Рівні безпеки, прийняті у браузері MS Інтернет Explorer. Управління рівнями безпеки браузера. Поняття зони безпеки. Норми та правила поведінки при роботі <sup>в</sup> Інтернет і мережний етикет.

*Література* [1;11,13;16;17]

### *ПИТАННЯ ДЛЯ САМОКОНТРОЛЮ*

#### **До теми 1**

- 1. Коли сформувалась Internet <sup>в</sup> її сьогоднішньому вигляді?
- 2. Що розуміється під комерціалізацією Internet, які її наслідки?
- 3. Сутність методу комутації пакетів.
- 4. Яку роль відіграють маршрутизатори у структурі Internet?
- 5. Що розуміється під термінами "IP-пакет", "маршрут проходження пакетів", "протокол обміну маршрутною інформацією"?
- 6. Принципи роботи протоколу TCP/IP.
- 7. Способи підключення до Internet.
- 8. Адміністративний устрій Internet.
- 9. Хто фінансово забезпечує функціонування Internet?
- 10. Сутність моделі "клієнт-сервер".
- 11. Що таке "IP-адреси" і "доменні імена"? Як вони співвідносяться?
- 12. Сутність багаторівневого принципу побудови мережних протоколів. Дайте характеристику рівням протоколу TCP/IP.

- 1. Сутність принципу ідентифікації комп'ютерів <sup>з</sup> використанням ІРадрес?
- 2. Які існують класи ІР-адрес?
- 3. Яку інформацію можна отримати <sup>з</sup> ІР-адреси?
- 4. Що таке "безкласова адресація"?
- 5. З якою метою використовуються символьні (доменні) імена комп'ютерів?
- 6. Яка роль <sup>в</sup> Internet відводиться службі доменних імен?
- 7. За якими принципами формуються доменні імена?
- 8. Як функціонує система DNS?
- 9. Що таке "DNS-сервери"?
- 10. Кому належать DNS-сервери кореневої зони?
- 11. Чим відрізняються рекурсивні сервери імен від локальних?
- 12. Чому локальні сервери імен називають ітераційними?

## **До теми 3**

- 1. Де і коли було розроблено система World Wide Web?
- 2. Хто стояв на чолі розробки WWW?
- 3. Які завдання стояли перед розробниками WWW?
- 4. Які концепції покладені <sup>в</sup> основу WWW?
- 5. Що розуміється під термінами "гіпертекст", "гіпермедіа", "гіперпосилання"?
- 6. Яке призначення браузерів? Охарактеризуйте найпопулярніші <sup>з</sup> них.
- 7. Що таке "офлайн-браузери" та "менеджери завантажень"?
- 8. Призначення URL-адрес.
- 9. Структура URL-адреси.
- 10. Сутність функції автозавершення браузера MS Internet Explorer.
- 11. Призначення кнопок панелі управління браузера MS Internet Explorer.
- 12. Як додати, перемістити, видалити закладку <sup>в</sup> Internet Explorer?
- 13. Як <sup>в</sup> MS Internet Explorer активну Web-сторінку зробити доступною для автономного перегляду?
- 14. Які можливості надає журнал відвідувань браузеру MS Internet Explorer?

- 1. Що розуміється під терміном "Web-документ"?
- 2. З яких інформаційних елементів може складатися Web-документ?
- 3. Призначення HTML.
- 4. Що являє собою HTML-документ за синтаксичною структурою?
- 5. Структура HTML-документа.
- 6. Що означає термін "тег"?
- 7. Як виконується форматування тексту <sup>в</sup> HTML-документі?
- 8. Як вставляються гіперпосилання <sup>в</sup> HTML-документ?
- 9. Які формати графічних зображень використовуються у Webдокументах?
- 10. В яких випадках доцільніше використовувати GIF-формат, <sup>а</sup> <sup>в</sup> яких JPEG?
- 11. Які засоби для створення Web-документів містить пакет MS Office?
- 12. Як скористуватись вбудованими шаблонами MS Word для створення Web-сторінки?
- 13. Які можливості надає MS Word для роботи <sup>з</sup> фреймами?

# **До теми 5**

- 1. Що розуміється під терміном "електронна поштова скринька"?
- 2. Яку структуру має E-mail-адреса?
- 3. Як здійснюється обмін даними між клієнтом і сервером на базі протоколу SMTP?
- 4. Призначення протоколу POP.
- 5. Призначення протоколу IMAP.
- 6. Що таке "електронна пошта <sup>з</sup> Web-базуванням"?
- 7. Переваги і недоліки використання безкоштовної поштової електронної скриньки.
- 8. Які функції виконує поштовий клієнт MS Outlook Express?
- 9. Призначення стандартних папок MS Outlook Express.
- 10. Як здійснюється робота <sup>з</sup> електронною поштою <sup>в</sup> MS Outlook Express?

- 1. Що таке телеконференції UseNet?
- 2. Як розповсюджуються статті телеконференцій?
- 3. Як організовано ієрархію імен телеконференцій?
- 4. Як <sup>в</sup> MS Outlook Express створюється обліковий запис новин?
- 5. Як <sup>в</sup> MS Outlook Express переглянути список підписаних груп, підписатись або відписатись від новин?
- 6. Як і для чого задаються правила обробки статей <sup>в</sup> MS Outlook?
- 7. Які існують можливості для блокування надходження небажаних статей <sup>в</sup> MS Outlook?

## **До теми 7**

- 1. Що таке FTP-архіви і якого роду інформація <sup>в</sup> них міститься?
- 2. Як здійснюється пошук файлів <sup>в</sup> FTP-архівах?
- 3. Які функції виконують Archie-сервери? Чи можна звернутись до Archie-сервера за допомогою браузера?
- 4. Як у загальному вигляді записується URL-адреса FTP-архіву?
- 5. Які засоби надає Windows для роботи <sup>з</sup> файловими архівами?

# **До теми 8**

- 1. Якими системами забезпечувався пошук інформації <sup>в</sup> Internet до виникнення системи World Wide Web?
- 2. Що таке "пошукові машини" і "тематичні каталоги"?
- 3. Як класифікуються пошукові сервери за принципом добору інформації?
- 4. З яких основних компонентів складається пошукова машина?
- 5. В чому полягають переваги використання Web-каталогів?
- 6. Що таке "гібридні системи пошуку"? Наведіть приклади таких систем.
- 7. Що таке "метапошук"?

# **До теми 9**

- 1. Призначення служби IRC.
- 2. Що таке "чат"? Які стандартні програми можна використовувати для участі <sup>в</sup> чаті?
- 3. У чому переваги використання ICQ?
- 4. Що включає поняття Internet-конференції?
- 5. Які можливості програми MS NetMeeting?
- 6. Що таке "ULS-сервери"?
- 7. На яких принципах ґрунтується функціонування IP-телефонії?
- 8. Переваги та недоліки IP-телефонії.

- 1. Методи захисту від несанкціонованого доступу.
- 2. Які рівні безпеки прийняті у броузері MS Internet Explorer?
- 3. Як для захисту інформації <sup>в</sup> Internet використовуються криптографічні системи?
- 4. Сутність технології шифрування подвійним ключем.
- 5. Які можливості пакета PGP?
- 6. З якою метою і як здійснюється сертифікація ключів шифрування?
- 7. Які норми та правила <sup>є</sup> загальноприйнятими при роботі <sup>в</sup> Internet?
- 8. Що таке "мережний етикет"?

### *СПИСОК РЕКОМЕНДОВАНОЇ ЛІТЕРАТУРИ*

- 1. *Березин С. В., Раков С. В.* Інтернет у вас дома. СПб.: БХВ-Петербург, 2000.
- 2. *Глушаков С. В.* Работа <sup>в</sup> сети Internet. М.: Фолио, 2001.
- 3. *Грей Д.* Как сделать красиво <sup>в</sup> Интернете. СПб.: Символ-Плюс, 1998.
- 4. *Гусев В. С.* Освоение Internet. Самоучитель. М.: Вильямс, 2003.
- 5. *Денисов А*. Microsoft Інтернет Explorer 5. –СПб.: Питер, 2000.
- 6. *Камер Д.* Компьютерные сети <sup>и</sup> Інтернет. Разработка приложений для Інтернет. — М.: Вильямс, 2002.
- 7. *Інформаційні* системи та технології / С. Г. Карпенко, В. В. Попов, Ю. А. Тарнавський, А. Г. Шпортюк. — К.: МАУП, 2004.
- 8. *Коркин И. Б.* Самоучитель Microsoft Internet Explorer 6.0. М.: BHV, 2002. (Outlook Express)
- 9. *Левин Дж. <sup>и</sup> др.* Internet для "чайников". К.: Диалектика, 1997.
- 10. *Матросов А. В., Сергеев А. О., Чаунин М. П.* HTML 4.0. СПб.: БХВ-Петербург, 2001.
- 11. *Милославская Н. Г.* Интрасети: доступ <sup>в</sup> Internet, защита. М.: ЮНИТИ-ДАНА, 2000.
- 12. *Морис Б.* HTML <sup>в</sup> действии. СПб.: Питер, 1997.
- 13. *Олифер В. Г., Олифер Н. А.* Компьютерные сети. Принципы, технологии, протоколы. — СПб.: Питер, 2001.
- 14. *Симонович С. В.* Internet. Лаборатория мастера. М.: АСТ-ПРЕСС, 2000.
- 15. *Соломенчук В.* Интернет: краткий курс. СПб.: Питер, 2000.
- 16. *Тарнавський Ю. А.* Internet-технології: конспект лекцій. К.: МА-УП, 2004.
- 17. *Тарнавський Ю. А.* Практикум <sup>з</sup> Internet-технологій: методичні вказівки до виконання лабораторних робіт. — К.: МАУП, 2004.
- 18. *Хан Х.* Желтые страницы Інтернет & Web. Международные ресурсы. — СПб.: Питер, 1998.
- 19. *Хоффман П.* Internet.. К.: Диалектика, 1995.
- 20. *Шафран Э.* Создание Web-страниц: самоучитель. СПб.: Питер, 2000.

### *ЗМІСТ*

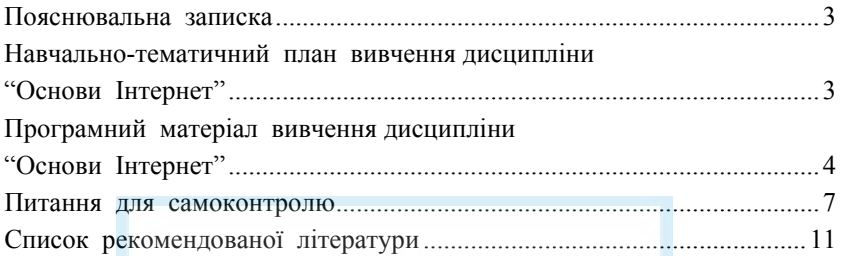

Відповідальний за випуск *Ю. В. Нешкуренко* Комп'ютерне верстання *Т. Г. Замура*

Редактор *Л. В. Логвиненко*

Зам. № ВКЦ-2331

Міжрегіональна Академія управління персоналом (МАУП) 03039 Київ-39, вул. Фрометівська, 2, МАУП